Adobe Photoshop 7.0 Keygen

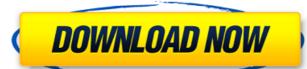

## Photoshop Download.7.0 Crack Activation Code With Keygen

Adobe's Photoshop is a professional version. You can either purchase the full version (which also includes other graphics of Photoshop. \*\*CS:\*\*\_A powerful image editor and overall design programs, this version is used for creating page layouts, doing professional-quality graphics, and designing logos and other graphics. It also includes vector and raster drawing tools and image compositing tools that enable you to easily create hyper-realistic composite images and create animations and 3-D images. If you're not familiar with using the programs included with this version of Photoshop, consider picking up an introductory book or two that covers the basics. Other books can help you explore the advanced features and complete professional applications of this version. Although designed for professionals, you can use this version for basic photo manipulation and basic graphic design but want to access all the features of Photoshop for more advanced needs as well.\_\*\*CS6:\*\*

\_A free upgrade from CS5. It's packed with new features, including the most powerful content-aware technology ever added to a professional image editor and a new, more comprehensive multiprocessing system with multiple-core processing power for faster performance, even on older PCs. New features also include new ways to work with text, layers, images, and adjustments; a new interface, new tools, and a new multiprocessing system; better and faster vector and raster drawing and editing tools; new realistic drawing techniques; and much more.\_\*\*CC:\*\*\_In addition to the tools and workflows of CC, including creative tools, a new file system with better support for layers and other advanced features, and more. The new features make this one of the most powerful editing systems available.\_\*\*CC7:\*\*\_An update to CC6, this edition adds a new composition tools, or professional image design professional image design.

\_\*\*CC:\*\*\_This version of Photoshop for more advanced features of Photoshop for more advanced needs as well.\_\*\*CS:\*\*

\_\*\*CS:\*\*\_This version of Pho

#### Photoshop Download.7.0 Crack+ Keygen For (LifeTime) [Mac/Win]

Despite having a less professional name and not having the same advanced features as Photoshop, this advanced image editor is well regarded among graphic artists worldwide, due to its affordability and simplicity. Although most graphic designers and photographers use Photoshop for many simple tasks, including photo editing and special effects, other less-advanced graphic design tools may be better-suited for the needs of the average consumer, hobbyist and smaller businesses. Elements is built upon Adobe's Photoshop plugin architecture, allowing both to work side-by-side on the same documents. Also, creating a PSD file has its advantages over saving to a JPEG or PNG image format. No subscription fees and no memory size restrictions - one price fits all. After more than 10 years, Adobe has finally freed Photoshop from their proprietary DRM. With Photoshop CC 2019, the non-pro version of the graphics editing software will be DRM-free. You can buy it here. Visit our Photoshop elements 12, a popular graphic editing program. Adobe Photoshop Document In Elements 15 In this tutorial, you will learn how to open a Photoshop document in Adobe Photoshop document into a JPEG file so you can share it using the normal e-mail service. Elements can do everything that Photoshop can do, but it is not as powerful as Photoshop can do, but it is not as powerful as Photoshop Elements. I am using Version 15 of Elements on the iPad. 1. Open an image in Photoshop Elements The first step in this tutorial is to open an image in Adobe Photoshop Elements. To do this, you will need to go to the Pictures section of Elements will open a small window with the image in it. 2. Open the Document Next, you will change the document to a JPEG file extension. If you choose the latter, the file will be saved without a file extension. If you choose the latter, the file will be saved without a file extension. If you're still using an earlier version of Elements, you will see the Save As window with the "05a79cecff"

## Photoshop Download.7.0 Keygen

Q: PHP if script reload page Possible Duplicate: How do I call a PHP script from outside? On my page there are 2 links, one allows downloading and one doesn't. The one that doesn't download is rediculously long and in Javascript it is checked like this: if (iframe.contains('...')) { } And in the iframe contents of the download link. I have a PHP script in the header. It refreshes the page so when it gets the header, it checks if there is a link in the iframe. If so, it changes the link so it doesn't download. I think it's not working because when it checks the link it is refreshing the page, and I'm not sure if I can use if (iframe.contains('download.php')) { } Any ideas? A: from the php iframe example.php: echo " "; and iframe.php: click Left ventricular end-systolic pressure-length relations of the canine heart: the effects of beta-adrenergic agonists. We studied changes in left ventricular end-systolic pressure by the thermodilution technique. Dobutamine reduced heart rate from 110 to 50 beats per minute, and end-systolic volume from 20 +/- 3 to 19 +/- 3 ml. Load increased the slope and maximal negative dP/dL and the left ventricular end-systolic pressure-volume relation increased by a similar magnitude. We

#### What's New in the?

In this tutorial we will discuss how to use the Brush tool to paint and erase to create your own effects. Step 1. Open Photoshop and go to the Brush tool is represented by the white brush shape. On the right side of the Brush tool, you can see the Toolbox with the following tool icons: The brush size does not depend on the selection size (type and size). The selected brush shape and size will be displayed on the preview. Step 3. As you select a brush from the Toolbox, it will appear in the Toolbox. Below the brush settings, ucan see a preview and a menu with different brush settings. In the menu, you can see options such as size, hardness, opacity and type. If you change the settings, the preview will be displayed on the right. Step 4. Below the brush settings, you can see the Brush drop-down menu. This menu lists all your brushes in the order in which you assigned them. You can see that we have five brushes. The Painter brush is a simple vector, paint, and blend brush that can be used for painting effects. The Layers brush is for painting on an image that is saved in layers. Step 5. You can paint with the Brush tool. You can see how many pixels will appear on the preview (right side) and how the paint will look. You can paint in a different area of the image, hold down the Ctrl key and then move the mouse button to paint or hold down the Shift key to select another area. Step 7. You can paint with the Brush tool with the Gtrl key and then moving the mouse cursor. You can hold down the Shift key to select a different area of the image. You can paint with the Ctrl

System Requirements For Photoshop Download.7.0:

# 1 player 2GB RAM 500GB Hard Drive (or preferably, >1GB) EASY User Comments: None yet RATING: You know how you get that feeling again, and I'm not talking about GTA Online. It's because I'm finally playing all four main Final Fantasy games on one disc for the first time in years! And it

http://dottoriitaliani.it/ultime-notizie/senza-categoria/install-camera-raw-photoshop-cs6-nad-photoshop-cc-06/ https://buri.site/wp-content/uploads/2022/07/lr\_photoshop\_download.pdf https://alessiomastroianni.com/photoshop-cs-app-download/

https://arteshantalnails.com/2022/07/01/how-to-download-adobe-photoshop/ https://www.rightjets.com/wp-content/uploads/2022/07/Free Photoshop PSD Mockups.pdf

https://www.theblender.it/adobe-photoshop-cs4-portable-rar/ https://11.intimlobnja.ru/wp-content/uploads/2022/07/margtand.pdf

http://www.kitesurfingkites.com/how-to-download-adobe-photoshop-elements-2020-emobi-2020/

/بالعالم-أهلا/https://med-smi.com

https://www.la-pam.nl/how-to-download-and-install-ps-2019-cc/
https://aabmc.org/sites/default/files/webform/stories-photos/whedeko613.pdf
https://aisikho.guru/blog/index.php?entryid=2125
http://descargatelo.net/uncategorized/download-adobe-photoshop-cs4-torrent/
http://www.dblxxposure.com/wp-content/uploads/2022/06/Free\_Photoshop\_Gradients\_Download.pdf

http://www.danielecagnazzo.com/?p=25917 https://www.dvelecon.com/en/system/files/webform/photoshop-7-free-download-pc.pdf

http://namiflorist.com/?p=3870

https://magiclifequicksell.com/wp-content/uploads/2022/07/Adobe Photoshop Free Download.pdf

http://angkasydney.org/how-to-use-photoshop-elements/ https://www.milieu-mag.com/wp-content/uploads/2022/06/adobe photoshop lightroom download for pc.pdf